# **SBOM News and Siemens Standard BOM**

T. Graf

Unrestricted | © Siemens 2023

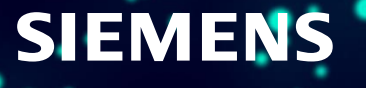

V

## **What is an SBOM - A Software Bill of Materials?**

An SBOM is an inventory of components, a list of ingredients that make up a software product. It also ...

- is a formal, machine-readable document
- includes information about the components, especially a unique identifier
- gives the components' hierarchical relationships
- should be comprehensive (or explicitly state where it could not be)
- may include OSS and proprietary software
- can be widely available or access-restricted
- should be generated automatically

The primary purpose of an SBOM is to uniquely and unambiguously identify components and their relationships to one another.

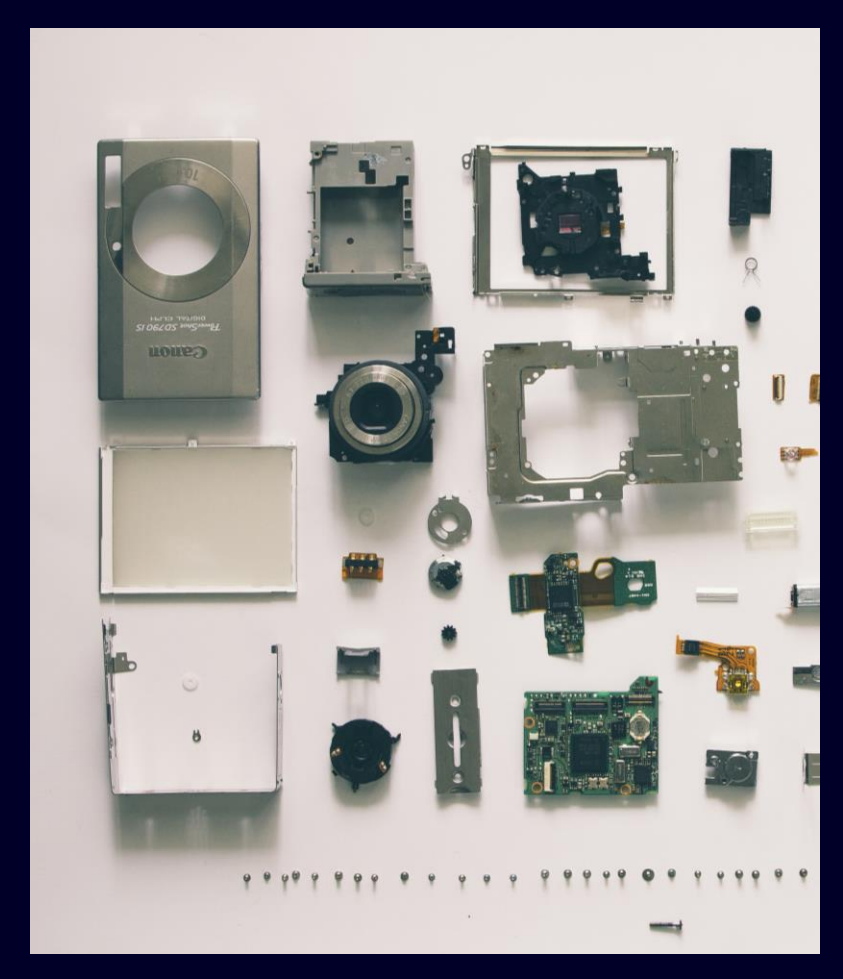

<https://pxhere.com/en/photo/969803> (CC0)

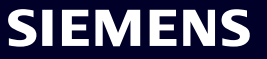

# **What Type of SBOM – More Details**

A good analogy for an SBOM is the nutrition info we have for food

But what exactly do we want to know or which type of SBOM do we like to have:

- Source: created from the development environment, source files, and included dependencies
- Build: generated as part of the process of building the software
- Analyzed: generated through analysis of artifacts after its build. Often this is referred as "3rd party" SBOM
- Deployed: SBOM provides an inventory of software that is presented on a system
- Runtime: SBOM generated through instrumenting the system running the software, also known as "dynamic" SBOM

#### Example: Yocto Build SBOM (SPDX): 158 MB

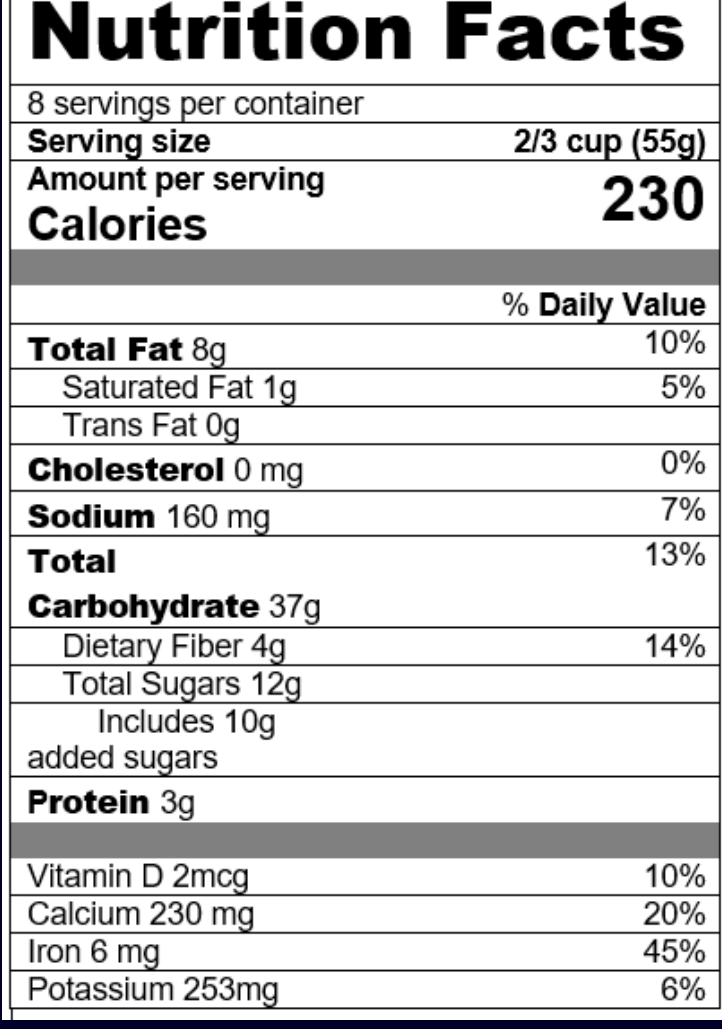

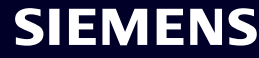

#### **SBOMs Are Created with a Specific Use Case In Mind**

Ş

**License Compliance**

Use SBOMs to ensure that all obligations from OSS and other licenses are met.

- Rich and complete information preferred
- Source code required for all components(!)
- Used internally

**Security Vulnerability Monitoring**

Use SBOMs to enable monitoring of security vulnerabilities as they emerge.

- Slightly different fields required, such as CPEs
- Can include build tools and test frameworks
- Source code not needed
- Used internally

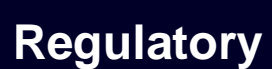

 $\overline{\vee}$ 

**SIEMENS** 

Use SBOMs to comply with regulations like U.S. EO14028 or the E.U. Cyber Resilience Act.

- Only strictly required content to minimize attack surface
- Source code not needed
- Published

All use cases have in common that the SBOM must be accurate and complete, including all transitive dependencies.

## **Software Bills Of Materials Are About Interoperability**

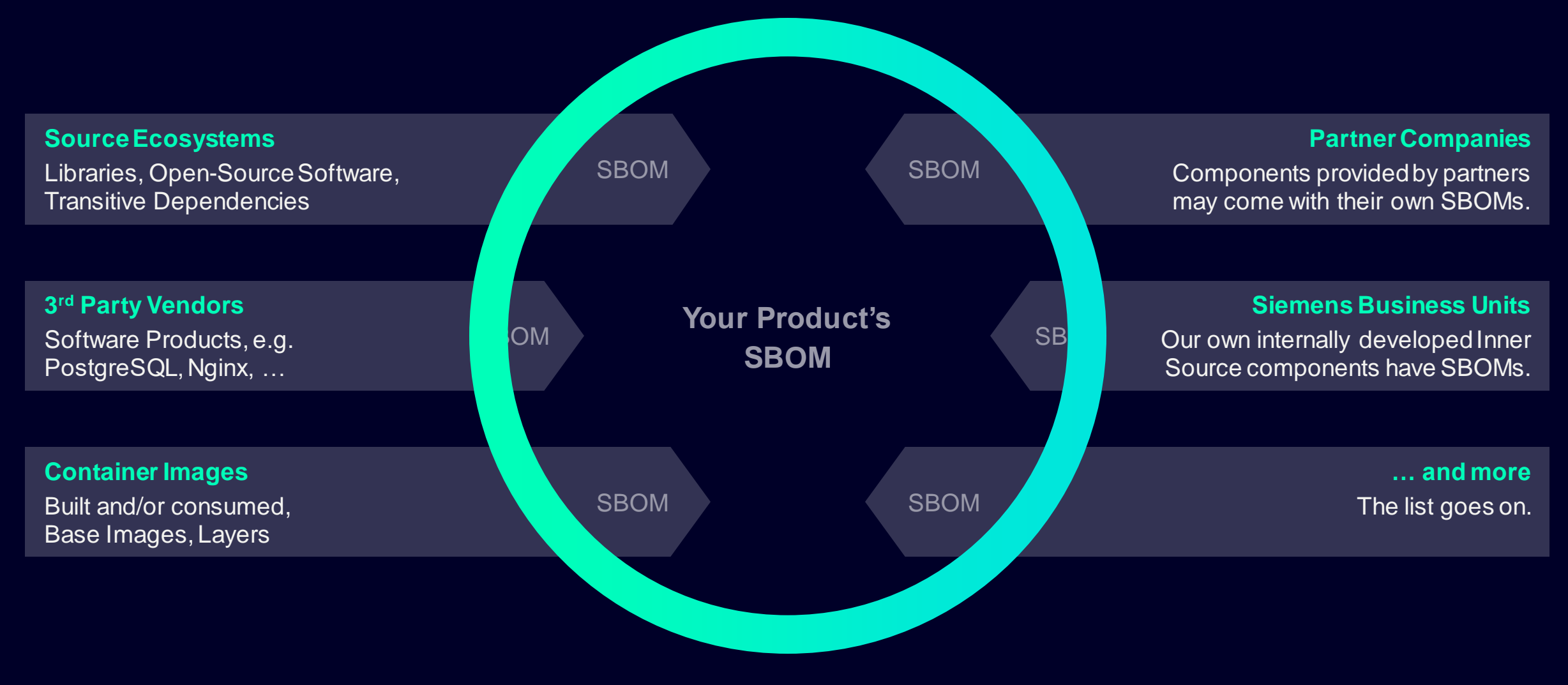

Unrestricted | © Siemens 2023 **Page 5**

# **Nearly every team is different**

- No silver bullet
- No universal automation approach

**We need to have a set of tools**

CXO

- In order to simplify SBOM generation / software license automation for our developers
- Inner source or open source

# **We need to have simple to use libraries**

- When there are no specific tools
- When teams need customization
- Inner source or open source

# **A common SBOM format** and tooling for Siemens would be nice!

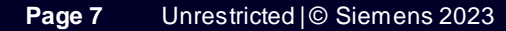

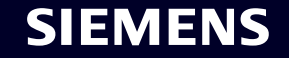

### **[https://sbom.siemens.io](https://sbom.siemens.io/)**

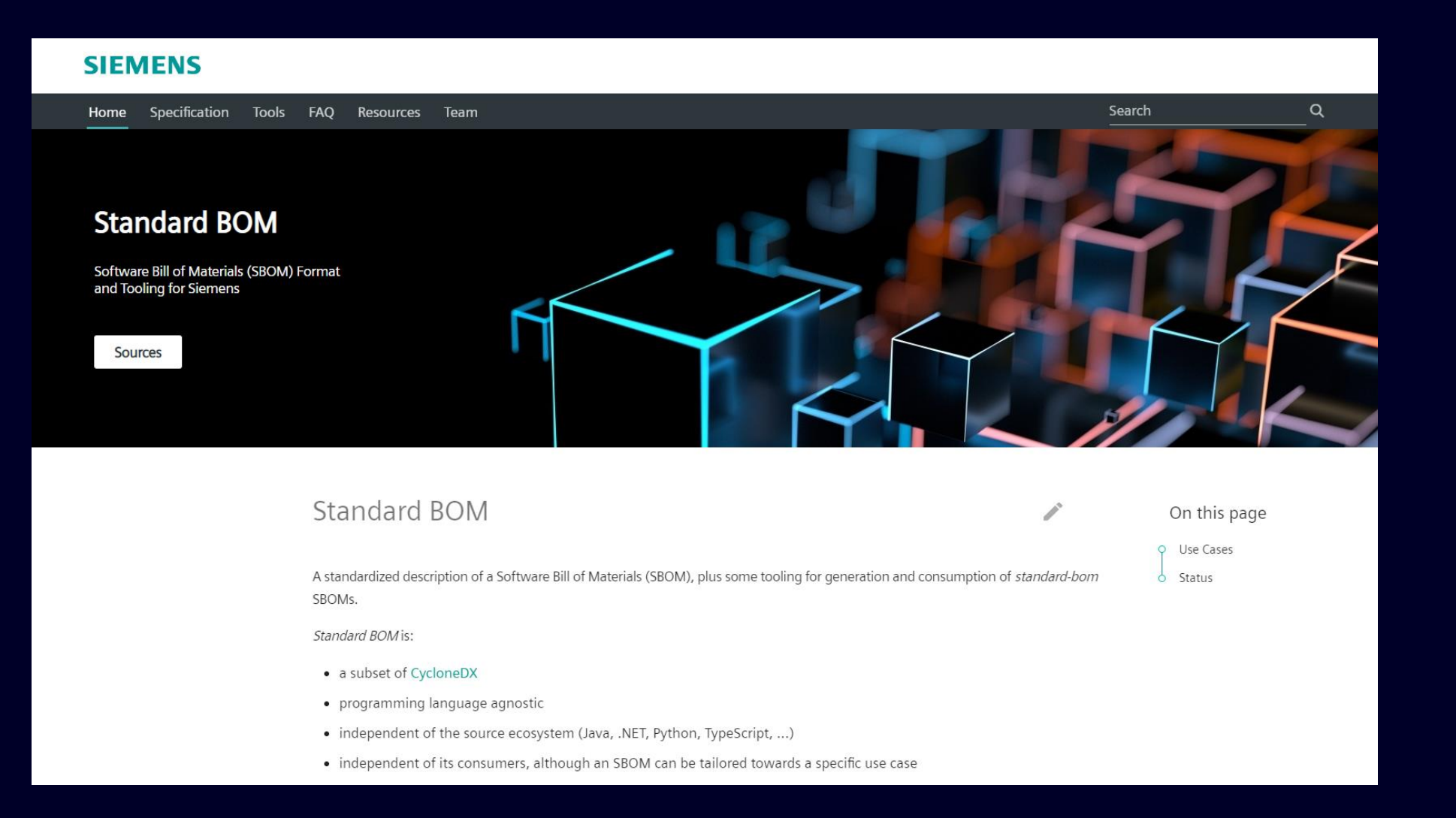

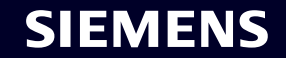

# **What Is This Siemens Standard BOM?**

The Siemens Standard BOM is a standardized SBOM format with tooling for Siemens.

#### It is

- a subset of **OWASP CycloneDX**
- programming language agnostic (It's just JSON)
- independent of the source ecosystem (Java, .NET, Python, TypeScript, ...)
- independent of its consumers, although an SBOM can be tailored towards a specific use case (for example, it works with different Siemens software clearing toolchains)

# **Why Should We Have Standard BOM Rather Than Plain CycloneDX?**

- Standard BOM is a proper subset of CycloneDX
- SBOM components are presented in *list form*, not as a tree
- Custom properties are not random free-form Strings as per CycloneDX, but elements from the [Siemens Property Taxonomy](https://github.com/siemens/cyclonedx-property-taxonomy) for CycloneDX. CycloneDX [reserves](https://github.com/CycloneDX/cyclonedx-property-taxonomy) a siemens namespace for Standard BOM.

 $\overline{\phantom{a}}$ 

 $},$   $}$ 

}, …

"externalReferences" : [

"hashes" : [ … ]

"hashes"  $: [$  ... ]

"type" : "distribution",

"comment" : "source archive (download location)",

- *Component Sources* can be specified
- A [Standard BOM Package](https://sbom.siemens.io/v2/format.html) bundles the SBOM document with any referenced files, such as component sources or binary archives

```
}, {
                                                 "name" : "siemens:filename",
                                                 "value" : "commons-codec-1.13.jar"
                                              }, {
                                                 "name" : "siemens:primaryLanguage",
                                                 "value" : "Java"
                                               }, …
                                             \mathsf{I},
"type" : "distribution",
"url" : "file:sources/a11bdc0e8f…a35c23e197498d/log4j-api-2.11.2-sources.jar",
"comment" : "source archive (local copy)",
```
"url" : "https://repo.maven.apache.org/maven2/…/log4j-api-2.11.2-sources.jar",

"properties" : [ {

"value" : "true"

"name" : "siemens:direct",

```
Unrestricted | © Siemens 2023
Page 10
```
## **Siemens Standard BOM is OPEN-SOURCE**

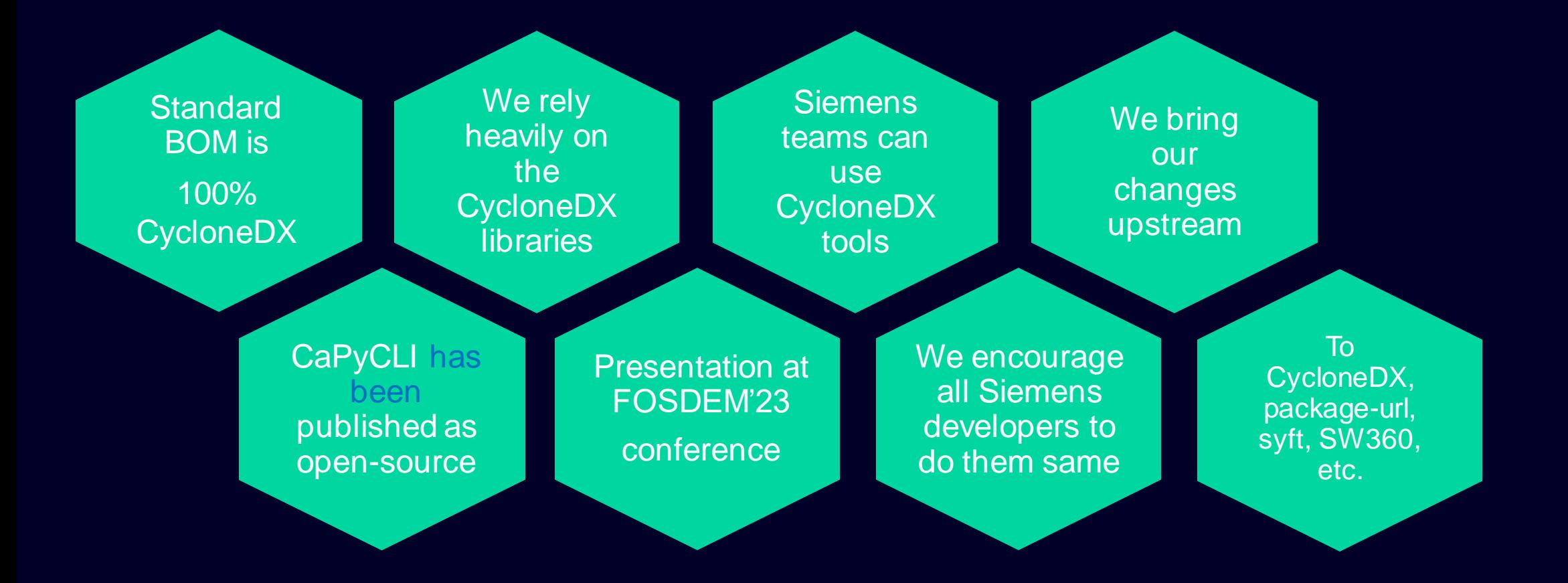

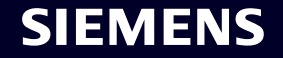

# **Example: BOM Entry for Java Library**

{

```
 "type": "library",
"author": "Henri Yandell <bayard@apache.org>, Tim OBrien ...",
"group": "commons-codec",
"name": "commons-codec",
"version": "1.13",
"purl": "pkg:maven/commons-codec/commons-codec@1.13?type=jar",
"description": "The Apache Commons Codec package contains …",
"hashes": [ … ],
"licenses": [ {
  "license": {
    "name": "Apache License, Version 2.0",
    "url": "https://www.apache.org/licenses/LICENSE-2.0.txt"
  } } ],
"externalReferences": [ …
  {
    "type": "distribution",
    "url": "file:sources/2…d/commons-codec-1.13-sources.jar",
    "comment": "source archive (local copy)",
    "hashes": [ … ]
 }, {
    "type": "website",
    "url": "https://commons.apache.org/proper/commons-codec/"
 },
```

```
{
      "type": "vcs",
      "url": "https://github.com/apache/commons-codec"
    }
  ],
   "properties": [
\overline{\phantom{a}} "name": "siemens:direct",
       "value": "true"
     }, {
       "name": "siemens:primaryLanguage",
       "value": "Java"
    }, {
       "name": "siemens:thirdPartyNotices",
       "value": "Apache Commons Codec\nCopyright 2002-2019 The ↵
        Apache Software Foundation\nThis product includes software ↵
        developed at\nThe Apache Software Foundation \theta (https://www.apache.org/).\nsrc/test/org/apache/commons↵
         /codec/language/DoubleMetaphoneTest.java\ncontains test …"
 }
  \mathsf{I},
  "copyright": "Copyright 2002-2019 The Apache Software …",
  "bom-ref": "pkg:maven/commons-codec/commons-codec@1.13?type=jar"
}
```
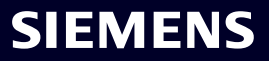

#### **Standard BOM is Great For Automated Pipelines Which Need SBOMs Example: Software License Compliance**

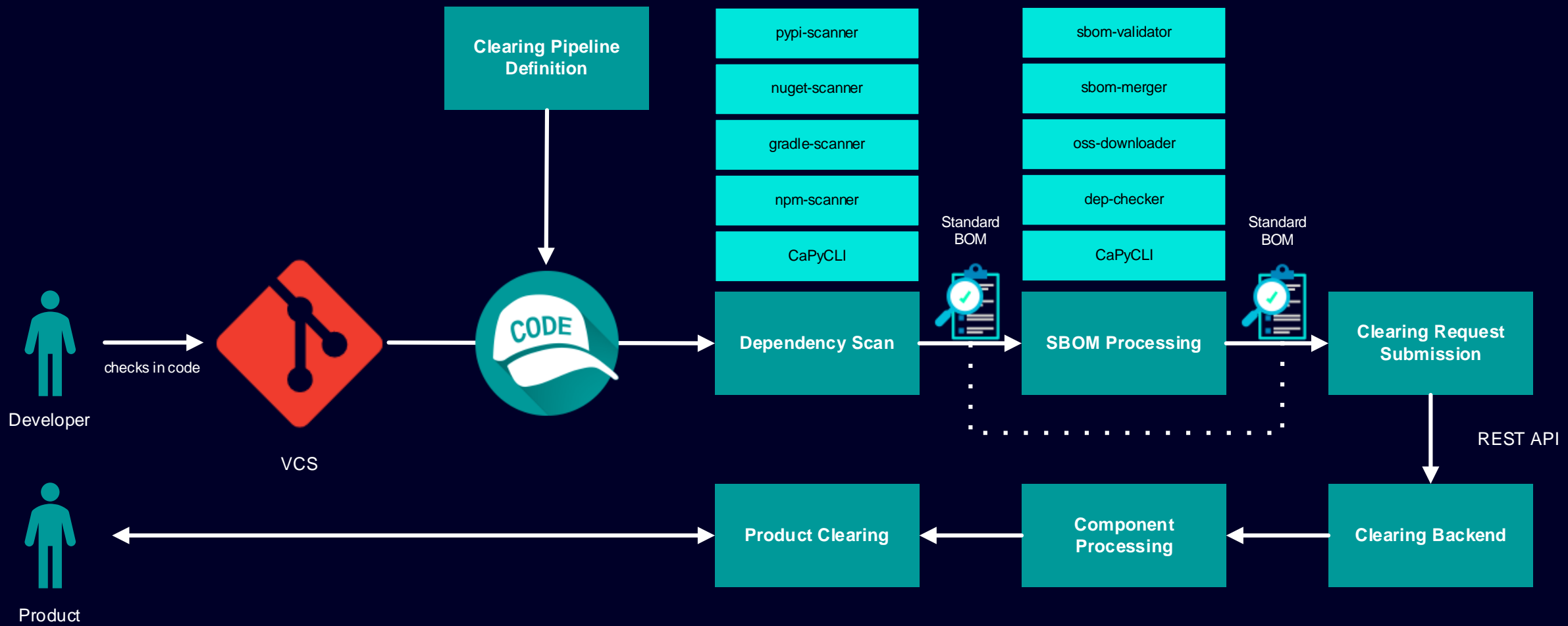

Owner

#### **Standard BOM Profiles**

U.S. EO14028 and the E.U. Cyber Resilience Act require us in the near future to provide SBOMs for customers. Main reason is an improved security vulnerability handling.

Again we need to decided which information needs to be part of the SBOM. For the Siemens Standard BOM we introduced profiles:

- Clearing for SBOM used Siemens internally. Here we want as much content as possible, all of which can be helpful in clearing
- External publicly distributed SBOMs, for example for compliance with regulations. Here, the SBOM content is minimized to reduce a potential attack surface.

Have a look at<https://sbom.siemens.io/v2/profiles.html> for details.

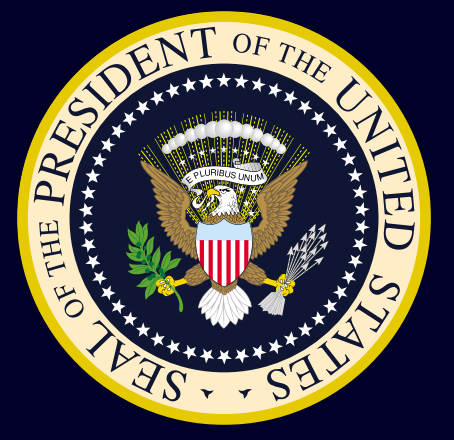

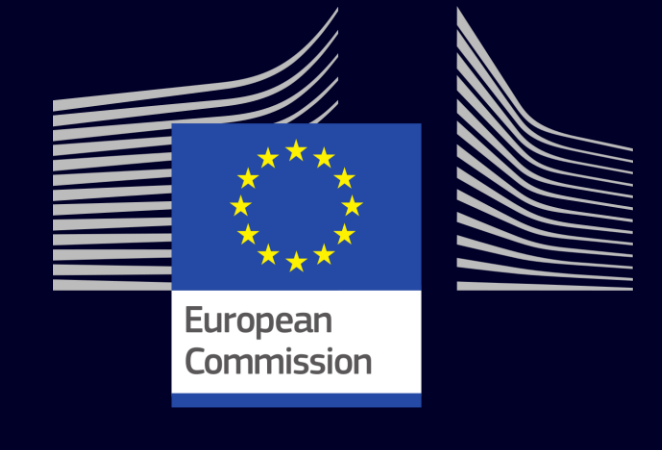

are public domain

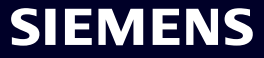

#### **SBOM History and Roadmap**

#### **Early History**

Every team had his own SBOM format. SPDX and CycloneDX could not really get used

#### **Siemens Standard BOM 2.0**

Specification for a common SBOM format for all Siemens software clearing backends

#### **Have Tools & Libraries**

Enhance all tools and systems to support Siemens Standard BOM **Open Source**

Have more of our tooling available as open source

#### **Late History**

SPDX and CycloneDX evolved. People at Siemens met to discuss a common SBOM format

#### **SBOM for Cyber Security**

Siemens Cybersecurity organization will use Siemens Standard BOM

Today

#### **Complete**

We have tools for all important eco-systems and all Siemens teams use them … (endless race)

#### **We collaborate across organizations**

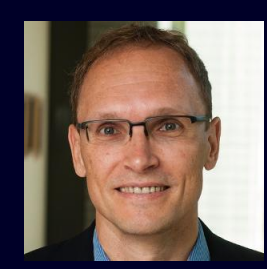

Thomas Graf Principal Key Expert Software Clearing SI BP

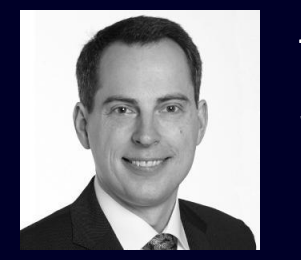

Thomas Jensen Senior Software Architect DI PA

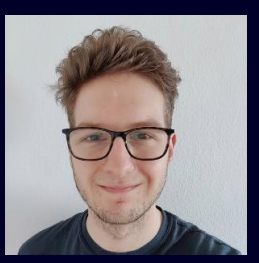

Alexander Gschrei IT Solution Expert - SCP DI IT

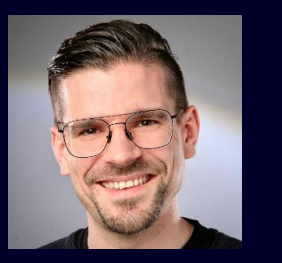

Florian Greinacher Senior DevOps Engineer IT APS

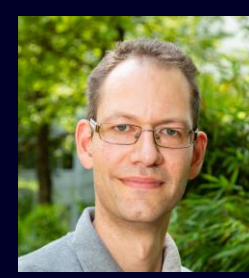

Gernot Hillier Senior Linux Engineer T CED

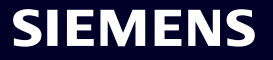

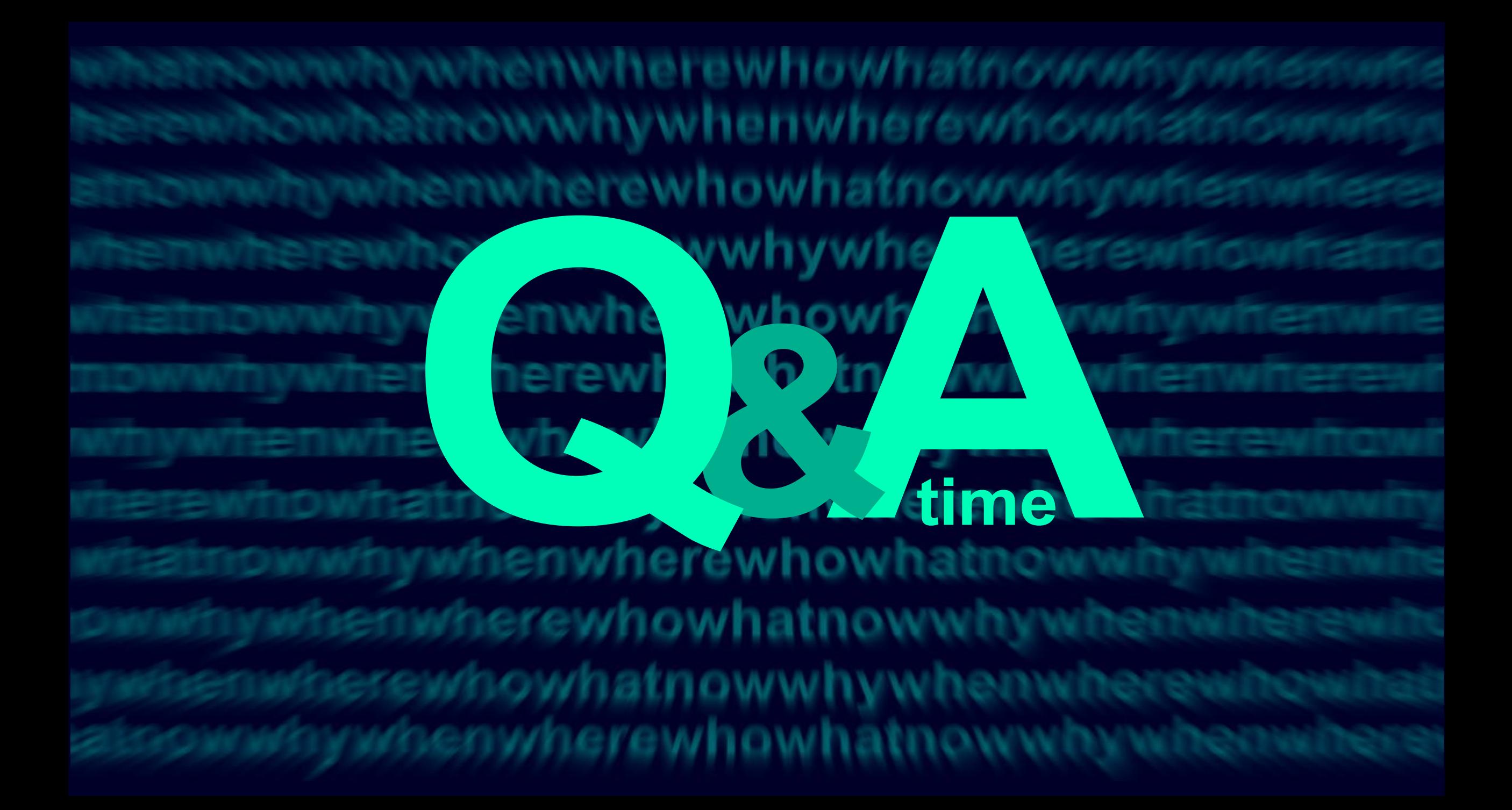

#### **Resources**

- Siemens Standard BOM: [https://sbom.siemens.io](https://sbom.siemens.io/)
- Code (Inner Source): <https://code.siemens.com/sbom>
- OWASP CycloneDX: <https://cyclonedx.org/>
- Siemens Property Taxonomy for CycloneDX: <https://github.com/siemens/cyclonedx-property-taxonomy>
- CaPyCLI Clearing Automation Python Command Line Tool <https://github.com/sw360/capycli>
- <https://github.com/CycloneDX/cyclonedx-property-taxonomy/pull/24>
- <https://github.com/CycloneDX/specification/issues/98>
- <https://github.com/CycloneDX/cyclonedx-python/pull/534>
- <https://github.com/CycloneDX/cyclonedx-python-lib/pull/325>
- <https://github.com/siemens/cyclonedx-property-taxonomy>
- <https://github.com/anchore/syft/issues/1700>
- <https://github.com/package-url/purl-spec/pull/57>

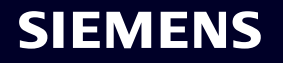

# **Contact**

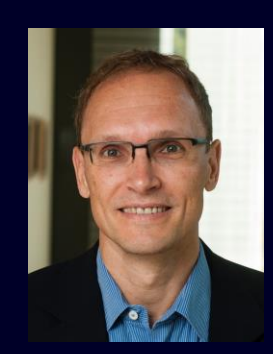

**Thomas Graf** Principal Key Expert Software Clearing SI BP R&D DB SEC 2 **Mobile +49 174 19 44 64 4 E-mail [thomas.graf@siemens.com](mailto:firstname.lastname@siemens.com)**

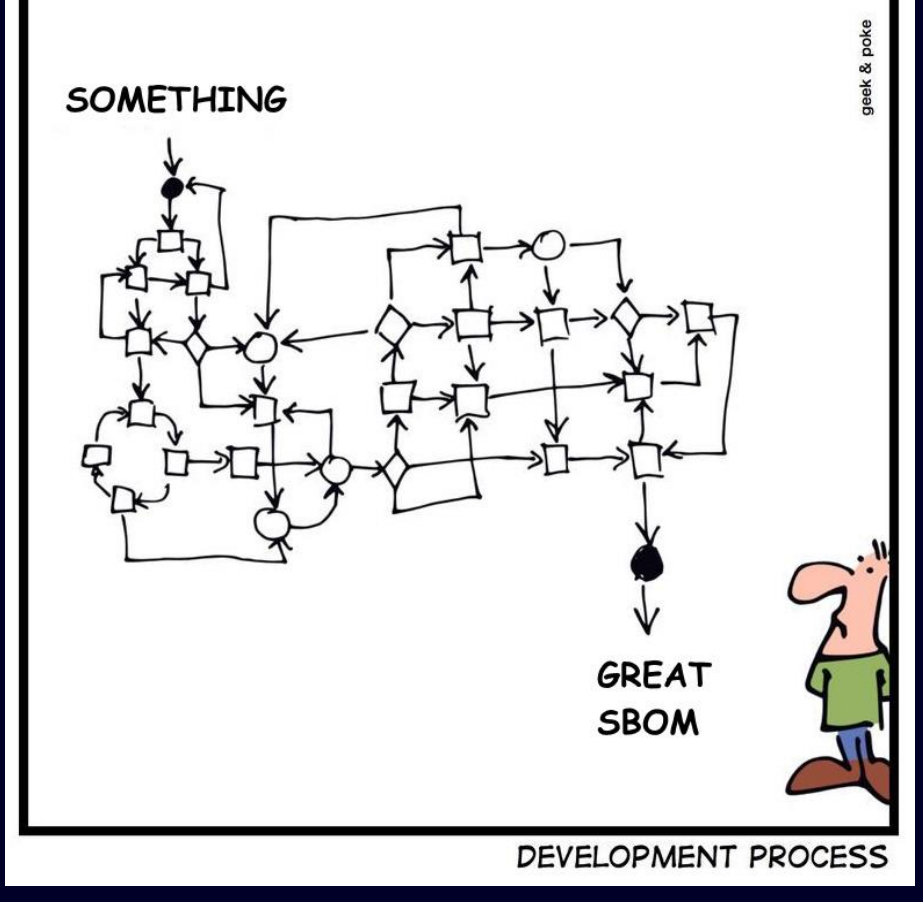

Based on <https://geek-and-poke.com/>

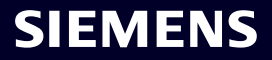

# **BACKUP**

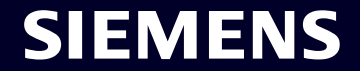

# **The "Standard BOM Package"**

Used for handling file system references in the SBOM.

Objective: Self-contained package

All external references used in the SBOM must be either

- URLs of publicly available resources on the Internet, or
- a relative file system path.

Resources referenced via relative paths become part of the self-contained "Standard BOM Package", which is a ZIP file or file system folder.

```
sbom.json
+--- binaries
       | +--- 77100a62c2e6f04b53977b9f541044d7d722693d
             \dot{\ } --- some-binary.jar
             | +--- 8031352b2bb0a49e67818bf04c027aa92e645d5c
       | \cdots - another-binary.jar
       \frac{1}{2} --- (... more ...)
      sources
       +--- 6bb10559db88828dac3627de26974035a5dd4ddb
             | `--- some-binary-sources.jar
       +--- 4d44e4edc4a7fb39f09b95b09f560a15976fa1ba
             | `--- another-binary-sources.jar
        \begin{array}{|c|c|c|c|c|}\n \hline \text{\textbf{---}} & (\ldots & \text{\textbf{more}} \ \ldots) \end{array}
```